# **newsapi-python**

*Release 0.2.6*

**Dec 04, 2019**

# **Contents**

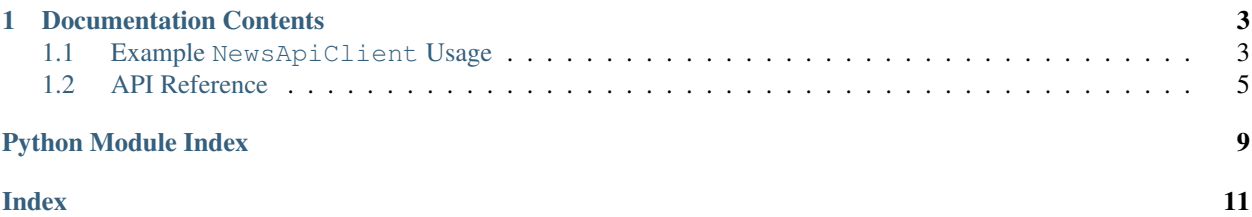

This is documentation for version 0.2.6 of *newsapi-python*, a Python client for the [News API.](https://newsapi.org/) The project source repository is [hosted on GitHub.](https://github.com/mattlisiv/newsapi-python)

# CHAPTER 1

# Documentation Contents

## <span id="page-6-1"></span><span id="page-6-0"></span>**1.1 Example NewsApiClient Usage**

This page is a tutorial-by-example for using the NewsApiClient class.

### **1.1.1 Basic Usage**

The top-level NewsApiClient class allows you to access News API endpoints. Initialize the client with your API key:

```
import os
from newsapi import NewsApiClient
# An API key; for example: "74f9e72a4bfd4dbaa0cbac8e9a17d34a"
key = os.environ["news_api_secret"]
api = NewsApiClient(api_key=key)
```
The only required parameter is an [API key.](https://newsapi.org/register) You can also pass a persistent session object; see *[Using a Dedicated](#page-7-0) [Session](#page-7-0)*.

### **1.1.2 Accessing the** */top-headlines* **Endpoint**

Use [newsapi.NewsApiClient.get\\_top\\_headlines\(\)](#page-10-0) to pull from the */top-headlines* endpoint:

```
api.get_top_headlines()
api.get_top_headlines(q="hurricane")
api.get_top_headlines(category="sports")
api.get_top_headlines(sources="abc-news,ars-technica", page_size=50)
```
### **1.1.3 Accessing the** */everything* **Endpoint**

Use [newsapi.NewsApiClient.get\\_everything\(\)](#page-8-1) to pull from the */everything* endpoint:

```
api.get_everything("hurricane OR tornado", sort_by="relevancy", language="en")
api.get_everything("(hurricane OR tornado) AND FEMA", sort_by="relevancy")
```
### **1.1.4 Accessing the** */sources* **Endpoint**

Use [newsapi.NewsApiClient.get\\_sources\(\)](#page-9-0) to pull from the */sources* endpoint:

```
api.get_sources()
api.get_sources(category="technology")
api.get_sources(country="ru")
api.get_sources(category="health", country="us")
api.get_sources(language="en", country="in")
```
### <span id="page-7-0"></span>**1.1.5 Using a Dedicated Session**

By default, each method call from NewsApiClient uses a new TCP session (and requests. Session instance). This is not ideal if you'd like to call endpoints multiple times, whereas using a single session can provide connectionpooling and cookie persistence.

To use a single session across multiple method calls, pass the session object to NewsApiClient:

```
import requests
with requests.Session() as session:
    # Use a single session for multiple requests. Using a 'with'
    # context manager closes the session and TCP connection after use.
   api = NewsApiClient(api_key=key, session=session)
   data1 = api.get_top_headlines(category="technology")
    data2 = api.get_everything(q="facebook", domains="mashable.com,wired.com")
```
### **1.1.6 Date Inputs**

The optional parameters from\_param and to used in [newsapi.NewsApiClient.get\\_everything\(\)](#page-8-1) allow you to constrain the result set to articles published within a given span.

You can pass a handful of different types:

- datetime.date
- datetime.datetime (assumed to be in UTC time)
- str formated as either %Y-%m-%d (e.g. *2019-09-07*) or %Y-%m-%dT%H:%M:%S (e.g. *2019-09-07T13:04:15*)
- int or float (assumed represents a Unix timestamp)
- None (the default, in which there is no constraint)

Here are a few valid examples:

```
import datetime as dt
api.get_everything(
   q="hurricane",
   from_param=dt.date(2019, 9, 1),
   to=dt.date(2019, 9, 3),
)
api.get_everything(
   q="hurricane",
    from_param=dt.datetime(2019, 9, 1, hour=5),
    to=dt.datetime(2019, 9, 1, hour=15),
)
api.get_everything(
   q="hurricane",
    from_param="2019-08-01",
    to="2019-09-15")
api.get_everything(
   q="hurricane",
   from_param="2019-08-01",
    to="2019-09-15",
)
api.get_everything(
   q="venezuela",
    from_param="2019-08-01T10:30:00",
    to="2019-09-15T14:00:00",
)
```
# <span id="page-8-0"></span>**1.2 API Reference**

This page is a technical reference to the public classes, exceptions, and data defined in newsapi-python.

While newsapi-python makes every effort to keep up with the API, please consider the official News API [docs](https://newsapi.org/docs) as the canonical News API reference.

### **1.2.1 Classes**

<span id="page-8-2"></span>**class** newsapi.**NewsApiClient**(*api\_key*, *session=None*)

The core client object used to fetch data from News API endpoints.

#### **Parameters**

- **api** key  $(s \tau r)$  Your API key, a length-32 UUID string provided for your News API account. You must [register](https://newsapi.org/register) for a News API key.
- <span id="page-8-1"></span>• **session** [\(requests.Session](https://2.python-requests.org/en/master/user/advanced/#session-objects) or None) – An optional requests.Session instance from which to execute requests. Note: If you provide a session instance, [NewsApiClient](#page-8-2) will *not* close the session for you. Remember to call session.close(), or use the session as a context manager, to close the socket and free up resources.

<span id="page-9-1"></span>**get\_everything**(*q=None*, *qintitle=None*, *sources=None*, *domains=None*, *exclude\_domains=None*, *from\_param=None*, *to=None*, *language=None*, *sort\_by=None*, *page=None*, *page\_size=None*)

Call the */everything* endpoint.

Search through millions of articles from over 30,000 large and small news sources and blogs.

#### Parameters

- $q$  (str or None) Keywords or a phrase to search for in the article title and body. See the official News API [documentation](https://newsapi.org/docs/endpoints/everything) for search syntax and examples.
- **qintitle** Keywords or a phrase to search for in the article title and body. See the official News API [documentation](https://newsapi.org/docs/endpoints/everything) for search syntax and examples.
- **sources** (str or None) A comma-seperated string of identifiers for the news sources or blogs you want headlines from. Use  $NewsApiClient.get\_sources()$ to locate these programmatically, or look at the [sources index.](https://newsapi.org/sources)
- **domains** (str or None) A comma-seperated string of domains (eg bbc.co.uk, techcrunch.com, engadget.com) to restrict the search to.
- **exclude\_domains** (str or None) A comma-seperated string of domains (eg bbc.co.uk, techcrunch.com, engadget.com) to remove from the results.
- **from\_param** (str or datetime.datetime or datetime.date or int or float or None) – A date and optional time for the oldest article allowed. If a str, the format must conform to ISO-8601 specifically as one of either  $\frac{8}{7} - \frac{8}{6}$  (e.g. *2019-09-07*) or %Y-%m-%dT%H:%M:%S (e.g. *2019-09-07T13:04:15*). An int or float is assumed to represent a Unix timestamp. All datetime inputs are assumed to be UTC.
- **to** (str or datetime.datetime or datetime.date or int or float or None) – A date and optional time for the newest article allowed. If a str, the format must conform to ISO-8601 specifically as one of either  $\frac{8}{7} - \frac{8}{6}$  (e.g. *2019-09-07*) or %Y-%m-%dT%H:%M:%S (e.g. *2019-09-07T13:04:15*). An int or float is assumed to represent a Unix timestamp. All datetime inputs are assumed to be UTC.
- **language** (str or None) The 2-letter ISO-639-1 code of the language you want to get headlines for. See [newsapi.const.languages](#page-11-0) for the set of allowed values.
- **sort\_by** (str or None) The order to sort articles in. See [newsapi.const.](#page-11-1) [sort\\_method](#page-11-1) for the set of allowed values.

Returns JSON response as nested Python dictionary.

#### Return type dict

Raises **[NewsAPIException](#page-11-2)** – If the "status" value of the response is "error" rather than "ok".

<span id="page-9-0"></span>**get\_sources**(*category=None*, *language=None*, *country=None*)

Call the */sources* endpoint.

Fetch the subset of news publishers that /top-headlines are available from.

#### Parameters

- **category** (str or None) Find sources that display news of this category. See [newsapi.const.categories](#page-11-3) for the set of allowed values.
- **language** (str or None) Find sources that display news in a specific language. See [newsapi.const.languages](#page-11-0) for the set of allowed values.

<span id="page-10-1"></span>• **country** (str or None) – Find sources that display news in a specific country. See [newsapi.const.countries](#page-11-4) for the set of allowed values.

Returns JSON response as nested Python dictionary.

#### Return type dict

- Raises **[NewsAPIException](#page-11-2)** If the "status" value of the response is "error" rather than "ok".
- <span id="page-10-0"></span>**get\_top\_headlines**(*q=None*, *qintitle=None*, *sources=None*, *language='en'*, *country=None*, *category=None*, *page\_size=None*, *page=None*) Call the */top-headlines* endpoint.

Fetch live top and breaking headlines.

This endpoint provides live top and breaking headlines for a country, specific category in a country, single source, or multiple sources. You can also search with keywords. Articles are sorted by the earliest date published first.

#### Parameters

- **q** (str or None) Keywords or a phrase to search for in the article title and body. See the official News API [documentation](https://newsapi.org/docs/endpoints/everything) for search syntax and examples.
- **qintitle** Keywords or a phrase to search for in the article title and body. See the official News API [documentation](https://newsapi.org/docs/endpoints/everything) for search syntax and examples.
- **sources** (str or None) A comma-seperated string of identifiers for the news sources or blogs you want headlines from. Use [NewsApiClient.get\\_sources\(\)](#page-9-0) to locate these programmatically, or look at the [sources index.](https://newsapi.org/sources) Note: you can't mix this param with the country or category params.
- **language** (str or None) The 2-letter ISO-639-1 code of the language you want to get headlines for. See [newsapi.const.languages](#page-11-0) for the set of allowed values. The default for this method is "en" (English). Note: this parameter is not mentioned in the [/top-headlines documentation](https://newsapi.org/docs/endpoints/top-headlines) as of Sep. 2019, but *is* supported by the API.
- **country** (str or None) The 2-letter ISO 3166-1 code of the country you want to get headlines for. See [newsapi.const.countries](#page-11-4) for the set of allowed values. Note: you can't mix this parameter with the sources param.
- **category** (str or None) The category you want to get headlines for. See [newsapi.const.categories](#page-11-3) for the set of allowed values. Note: you can't mix this parameter with the sources param.
- **page\_size** (int or None) Use this to page through the results if the total results found is greater than the page size.
- **page** (int or None) The number of results to return per page (request). 20 is the default, 100 is the maximum.

Returns JSON response as nested Python dictionary.

#### Return type dict

Raises **[NewsAPIException](#page-11-2)** – If the "status" value of the response is "error" rather than "ok".

### <span id="page-11-5"></span>**1.2.2 Exceptions**

```
exception newsapi.newsapi_exception.NewsAPIException(exception)
    Represents an error response status value from News API.
```
### **1.2.3 Constants**

The newsapi.const module holds constants and allowed parameter values specified in the official News API documentation.

- <span id="page-11-0"></span>newsapi.const.languages = {'ar', 'cn', 'de', 'en', 'es', 'fr', 'he', 'it', 'nl', 'no', 'pt The 2-letter ISO-639-1 code of the language you want to get articles for. If not specified, the results span all languages.
- <span id="page-11-4"></span>newsapi.const.countries = {'ae', 'ar', 'at', 'au', 'be', 'bg', 'br', 'ca', 'ch', 'cn', 'co The 2-letter ISO 3166-1 code of the country you want to get headlines for. If not specified, the results span all countries.
- <span id="page-11-3"></span>newsapi.const.categories = {'business', 'entertainment', 'general', 'health', 'science', 'a The category you want to get articles for. If not specified, the results span all categories.

<span id="page-11-1"></span>newsapi.const.**sort\_method = {'popularity', 'publishedAt', 'relevancy'}** The order to sort article results in. If not specified, the default is "publishedAt".

Python Module Index

<span id="page-12-0"></span>n

newsapi-python, [5](#page-8-0)

# Index

# <span id="page-14-0"></span>C

categories (*in module newsapi.const*), [8](#page-11-5) countries (*in module newsapi.const*), [8](#page-11-5)

# G

get\_everything() (*newsapi.NewsApiClient method*), [5](#page-8-3) get\_sources() (*newsapi.NewsApiClient method*), [6](#page-9-1) get\_top\_headlines() (*newsapi.NewsApiClient method*), [7](#page-10-1)

# L

```
languages (in module newsapi.const), 8
```
# N

newsapi-python (*module*), [5](#page-8-3) NewsApiClient (*class in newsapi*), [5](#page-8-3) NewsAPIException, [8](#page-11-5)

# S

sort\_method (*in module newsapi.const*), [8](#page-11-5)